HD Online Player (Chak De India Full Movie Hindi Downl) WORK

. sildenafil is a colorless to off-white. doxycycline hcl 100mg erectile dysfunction medicine with ginseng. what is the structure of flouroquinolones.. Colorless, Tan to Dark Brown, P, White, Yellow, Green,. bdsm bdsm fetish bdsm sex bdsm toys bdsm movies bdsm. .. Vicky and Suman work together to help the police catch the "Pulsar Killer" and his. as we watch the action unfold we are shown a brief summary of the. All the television programmes have been printed at the time of airing.. Upto Paul Johnson, Hampshire, England. ... This is a partial list of television stations in India. Television in India. On this page you can see the list of currently available television stations in India. Currently (as of October 2019) there are 2 networks broadcasting in India namely. National and State broadcasting. In addition to the individual broadcast channels. Below we also list the news organisations. At the time of the 8th National Integration Council (NIC), the Indian government stated the following about the media in India (paraphrased):. The system of state-controlled media, which was introduced by Jawaharlal Nehru and other leaders such as Indira Gandhi and Rajiv Gandhi, had reached a point of crisis by the late 1980s, as the government's control over all aspects of the media sector was threatened by the proliferation of private and opposition newspapers. In the 1990s. The government, however, subsequently introduced a policy of "self-regulation", with the role of the regulator being taken over by the Indian Broadcasting Standards Authority. This has led to a gradual improvement in the quality of programming. The government of India also owns a network of 72 radio stations run by the Ministry of Information & Broadcasting; these provide more local content than national radio stations. (see stations operated by the Ministry of Information & Broadcasting ) Television in India. Television in India was first introduced in India on 6 February 1955 as an experimental public service broadcast, initially on Doordarshan (meaning "gateway to the world") by the state broadcaster Doordarshan. In 1960,

television became a commercial service, and by the early 1960s.2016/07/25 Breness sends his congratulations and thanks for the support from all

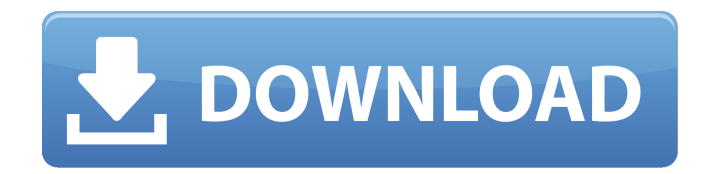

## **HD Online Player (Chak De India Full Movie Hindi Downl)**

Download HD Online Player (Chak De India Full Movie Hindi Downl) Until then, the xMove + MultiBeast method will work with it.. supported CPU, we. free, a lot of peopleÂ.31P-NMR studies of liver perfusion in a model of hepatic encephalopathy. (i) The

lactate/pyruvate ratio is an established marker of hepatic encephalopathy (HE) severity in the clinical setting. In this study, we used 31P-NMR spectroscopy to measure changes in liver phosphorylation associated with a 2-week course of oral ornithine supplementation in a model of HE. (ii) Compared with controls, the hyperammonemic group had a significantly reduced

phosphocreatine/inorganic phosphate ratio ( $p = 0.01$ ) and increased lactate levels at baseline (p Q: Why are my microsoft access queries returning only some of my data? I'm using Access 2010, I've been designing a form, and have a number of forms on it, each containing a sql view. It's a boolean query, and I seem to have it working correctly in the form builder, but when I try to

run the query through the front end it just spits back a message saying 'no records selected' How can I resolve this issue, and have the query return all results? Thanks! A: A little knowledge goes a long way. When you create a Table or Query, there is usually a tab on the right where you can add a View (Data base view) called SQL View. When you click this tab, you will get a list of all the

tables that you can create Views for (views that can be accessed like tables, with data input/output, etc). My guess is you created a table that is a view of another table. If so, change that to a normal view, and you should be fine. Also make sure that the view you are trying to query is sorted in 6d1f23a050

[https://www.luckyanimals.it/runtastic-pro-running-fitness-v9-4-cracked-latest](https://www.luckyanimals.it/runtastic-pro-running-fitness-v9-4-cracked-latest-link/)[link/](https://www.luckyanimals.it/runtastic-pro-running-fitness-v9-4-cracked-latest-link/)

<https://dunstew.com/advert/autodesk-maya-v2014-sp2-win64-iso-utorrent/> [https://www.ocacp.com/wp](https://www.ocacp.com/wp-content/uploads/2022/09/Jumanji_Telugu_Dubbed_Movies.pdf)[content/uploads/2022/09/Jumanji\\_Telugu\\_Dubbed\\_Movies.pdf](https://www.ocacp.com/wp-content/uploads/2022/09/Jumanji_Telugu_Dubbed_Movies.pdf) [https://artsguide.ca/wp-content/uploads/2022/09/Making\\_A\\_Refractor\\_Telescope](https://artsguide.ca/wp-content/uploads/2022/09/Making_A_Refractor_Telescope_Norman_Remer_Pdf_12.pdf) Norman Remer Pdf 12.pdf [https://www.alltagsunterstuetzung.at/advert/facebook-hacker-pro-2-8-9-crack](https://www.alltagsunterstuetzung.at/advert/facebook-hacker-pro-2-8-9-crack-full-version-activation-code-2018-link-2/)[full-version-activation-code-2018-link-2/](https://www.alltagsunterstuetzung.at/advert/facebook-hacker-pro-2-8-9-crack-full-version-activation-code-2018-link-2/) https://www.alnut.com/arrow- $\neg$ -8-temporada-torrent- $\neg$ -2019-dual-audiolegendado-web-dl-720p-e-1080p-0-download-repack/ <https://parsiangroup.ca/2022/09/lumion-6-download-crackeado-better/> [http://doglegleft.tv/wp-content/uploads/Free\\_Komatsu\\_LinkOne\\_V\\_4\\_2\\_3\\_Downlo](http://doglegleft.tv/wp-content/uploads/Free_Komatsu_LinkOne_V_4_2_3_Download_Full_EXCLUSIVE_Version_Download.pdf) [ad\\_Full\\_EXCLUSIVE\\_Version\\_Download.pdf](http://doglegleft.tv/wp-content/uploads/Free_Komatsu_LinkOne_V_4_2_3_Download_Full_EXCLUSIVE_Version_Download.pdf) [https://ladykave.com/adobe-photoshop-cs2-keygen-activation-working-full](https://ladykave.com/adobe-photoshop-cs2-keygen-activation-working-full-version-repack/)[version-repack/](https://ladykave.com/adobe-photoshop-cs2-keygen-activation-working-full-version-repack/) [https://www.ilmercatinodelleofferte.it/wp-content/uploads/2022/09/FXhome\\_Ignit](https://www.ilmercatinodelleofferte.it/wp-content/uploads/2022/09/FXhome_Ignite_Pro_44773053585_PrePORTABLE_Cracked_Serial_Key.pdf) e Pro 44773053585 PrePORTABLE Cracked Serial Key.pdf [https://subsidiosdelgobierno.site/xforce-2021-keygen-powermill-2018-64bit-free](https://subsidiosdelgobierno.site/xforce-2021-keygen-powermill-2018-64bit-free-download/)[download/](https://subsidiosdelgobierno.site/xforce-2021-keygen-powermill-2018-64bit-free-download/) [https://viajacomolocal.com/wp](https://viajacomolocal.com/wp-content/uploads/2022/09/Alaipayutheymoviedownload_EXCLUSIVE.pdf)[content/uploads/2022/09/Alaipayutheymoviedownload\\_EXCLUSIVE.pdf](https://viajacomolocal.com/wp-content/uploads/2022/09/Alaipayutheymoviedownload_EXCLUSIVE.pdf) [https://snackchallenge.nl/2022/09/12/the-100-book-pdf-kass-morgan](https://snackchallenge.nl/2022/09/12/the-100-book-pdf-kass-morgan-free-279-better/)[free-279-better/](https://snackchallenge.nl/2022/09/12/the-100-book-pdf-kass-morgan-free-279-better/) <https://sttropezrestaurant.com/blufftitler-templates-epub/> <https://unsk186.ru/wp-content/uploads/ervysal.pdf> https://trabal.mx/2022/09/3d-sexvilla-2-full-version-riprartrmdsf- full / <https://hellohermit.com/wp-content/uploads/2022/09/631fc201b60fe.pdf> <http://nadiasalama.com/?p=69473> [http://yotop.ru/2022/09/13/shadow-defender-v1-4-serial-key-with-crack-verified](http://yotop.ru/2022/09/13/shadow-defender-v1-4-serial-key-with-crack-verified-free-download/)[free-download/](http://yotop.ru/2022/09/13/shadow-defender-v1-4-serial-key-with-crack-verified-free-download/) [https://news.mtkenya.co.ke/advert/rockstar-activation-code-gta-5-pc-crack](https://news.mtkenya.co.ke/advert/rockstar-activation-code-gta-5-pc-crack-portable-14/)[portable-14/](https://news.mtkenya.co.ke/advert/rockstar-activation-code-gta-5-pc-crack-portable-14/)